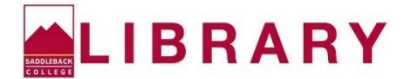

## **Check Your Citations: MLA**

If you copied and pasted your citations from an article database or another citation generator, be sure to double-check the formatting for errors. Use the citation below as an example:

Lybecker, Donna L., et al. "Trash or Treasure: Recycling Narratives and Reducing Political

Polarization." *Environmental Politics*, vol. 22, no. 2, 2013, pp. 312-332. *Academic Search* 

*Premier*, doi: 10.1080/09644016.2012.692935.

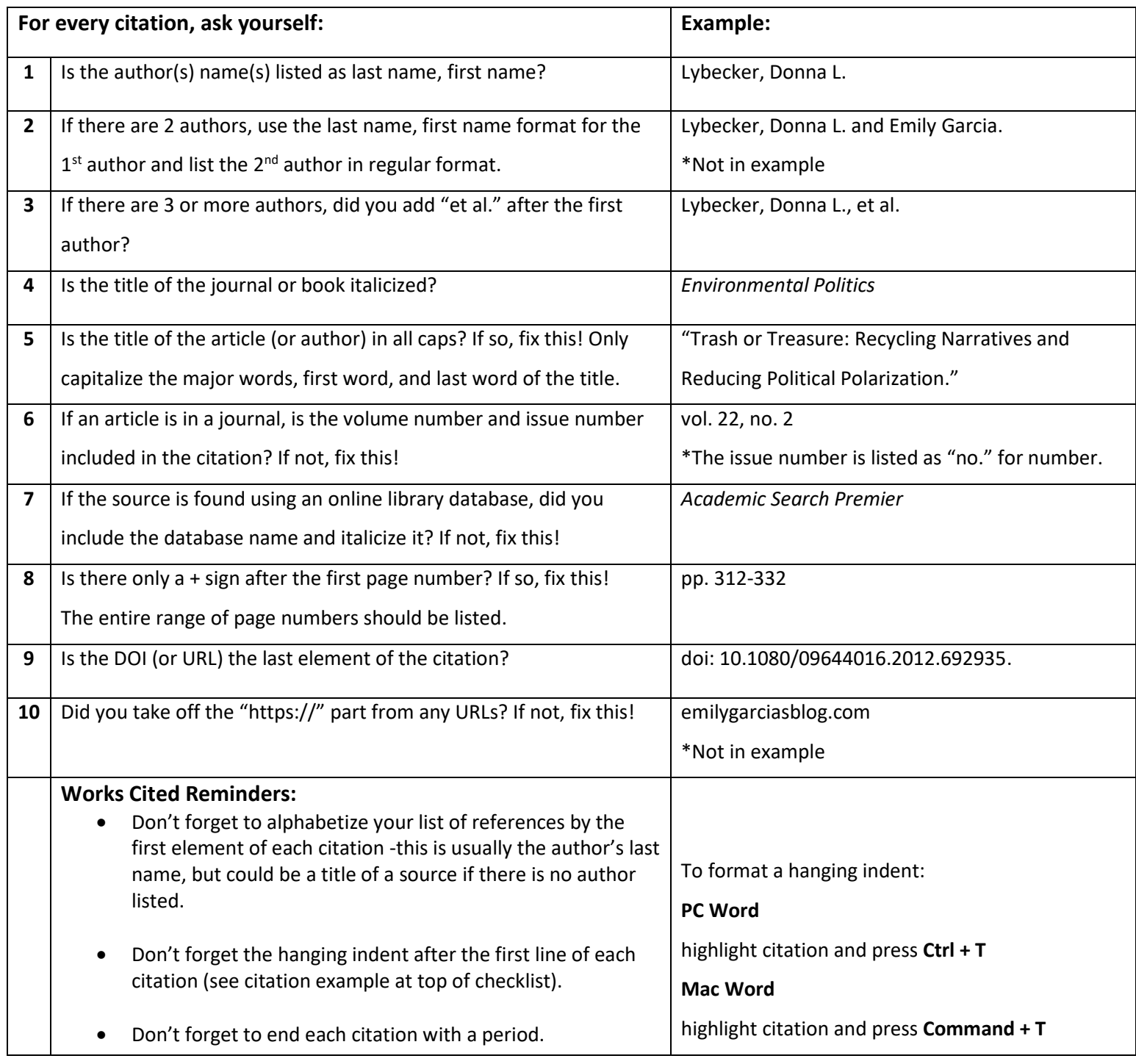